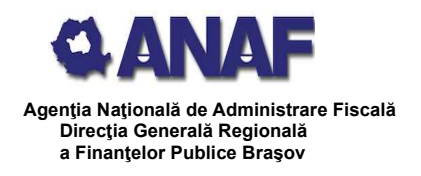

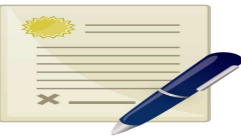

# **OBŢINEREA DE CĂTRE PERSOANELE FIZICE A DOCUMENTELOR FISCALE NECESARE ÎN STRĂINĂTATE**

## **Pentru obţinerea fără deplasare la organele fiscale din cadrul ANAF, a următoarelor documente:**

**certificate de rezidenţă fiscală** pentru persoane fizice rezidente în România

 **certificate privind atestarea impozitului plătit în România** de persoane fizice nerezidente

 formulare privind atestarea rezidenţei/veniturilor obținute din România de persoanele rezidente, emise de statele cu care România are încheiate conventii/acorduri de evitare a dublei impuneri (de ex. **formularul german Besheinigung EU\_EWR, formularul olandez Belastingdienst,** etc.)

#### **contribuabilii au la dispoziţie**

#### **SPAŢIUL PRIVAT VIRTUAL (SPV)**

**serviciu electronic oferit de ANAF pe site-ul www.anaf.ro, prin intermediul căruia se efectuează comunicarea electronică între contribuabili şi ANAF.**

Cererile pentru eliberarea certificatelor mai sus menţionate pot fi descărcate de pe site-ul www.anaf.ro secţiunea **Servicii Online/ Declaraţii electronice/ Descărcare declaraţii** şi pot fi depuse prin **link-ul Depunere Declaraţie Unică şi alte formulare SPV-PF** afisat în aceeasi sectiune.

### **Pentru înregistrarea persoanelor fizice în Spatiul Privat Virtual (SPV) fără deplasare la ghişeu**

**se accesează site-ul** *www.anaf.ro* **secţiunea SPV > "Înregistrare în Spaţiul** Privat Virtual" - Persoane fizice, rubrica "Înregistrare utilizatori persoane fizice"> ..Înregistrare cu parolă", selectându-se la ..Tipul de aprobare":

 **"Verificare număr înregistrare decizie": în cazul în care contribuabilul are documente primite de la ANAF (o decizie de impunere, o decizie referitoare la obligaţii accesorii sau alte documente emise începând cu 2013, din lista care poate fi consultată în momentul înregistrării), se introduce numărul imprimat în** partea de sus a documentului, în câmpul "Număr document".

#### **sau**

➢ **"Identificare vizuală on-line (Sistem video)": prin intermediul aplicaţiei disponibile, selectând după completarea câmpurilor necesare înregistrării, data și ora la care se doreşte a fi inițiat procedura de identificare vizuală online.**